## **MED-IT ENROLLMENT INSTRUCTIONS**

## A. Med-IT LOGIN

| 🖉 Welcome to MED-IT - Windows Internet Explorer                                                                                                    |            |
|----------------------------------------------------------------------------------------------------|------------|
| 🔆 🕞 💌 🖹 https://www.med-itweb.com/                                                                                                    | <b>P</b> • |
| File Edit View Favorites Tools Help                                                                                                    |            |
| × Google Vigation Vigation Vigatio Vigation Vigation Vigation Vigation Vigation Vigation Viga | a -        |
| A Favorites have this page with friends using Google+                                                                                                    |            |
| 🖉 Welcome to MED-IT                                                                                                    | )• "       |
| Online Medical<br>Information Tracking System<br>Real SolutionsFor Real Healthcare!                                                                                                    |            |
| HOME       Welcome to Med-JT         ABOUT US       LOGIN         UGIN       Welcome to Medical Information Tracking System developed by OxBow Data Management Systems LLC, A wholly owned subsidiary of McCallie Associates Inc. With Med-IT, programs have a complete web based health screening information database system that includes demographic information, automatic eligibility computation, billing and much more. Med-IT was developed in cooperation with a major state health department, meets all the current requirements of the Centeris for Disease Control, and can be customized for specific meeds; McCallie Associates, a woman owned U.S. based small business, has provided data management for CDC Screening programs for 15 years. <ul> <li>Easy to Use Web Based System</li> <li>No Hardware or Software to Purchase</li> <li>Ratine MDE Edit Checking</li> <li>HIPAA Safeguards</li> <li>Graphic Data Visualization</li> <li>Integrated Budgeting and Billing Tools</li> <li>Built in System Administration</li> <li>Centralized Database</li> </ul>                                                                                                    |            |
| Terms Of Use   Privacy Policy                                                                                                    |            |
| Done                                                                                                    |            |

- 1- To access the Med-IT website, go the <u>http://www.med-itweb.com</u>
- 2- Hit the **Login** button

- 3- Type in your user ID name and
- 4- Click on the state by hitting on the drop-down arrow and choosing AL
- 5- Hit Sign In

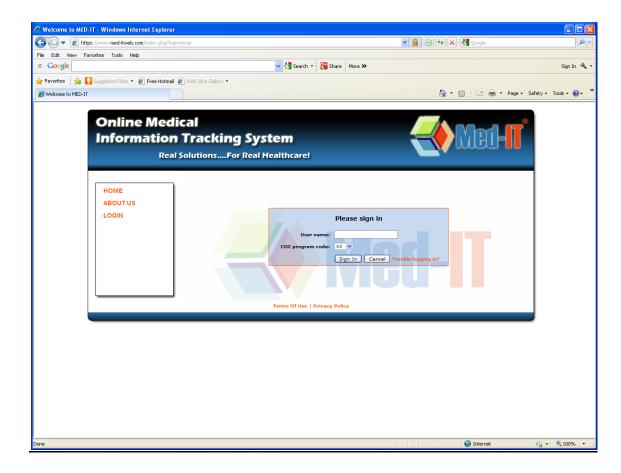

### 6- Type in your password

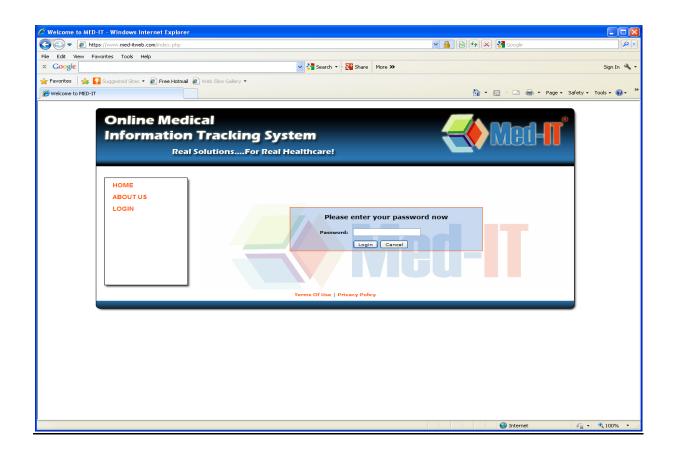

7- You will see Med-IT's **Terms of Use** and **Privacy Notice.** After reading and agreeing to uphold these policies, **hit "Accept"** 

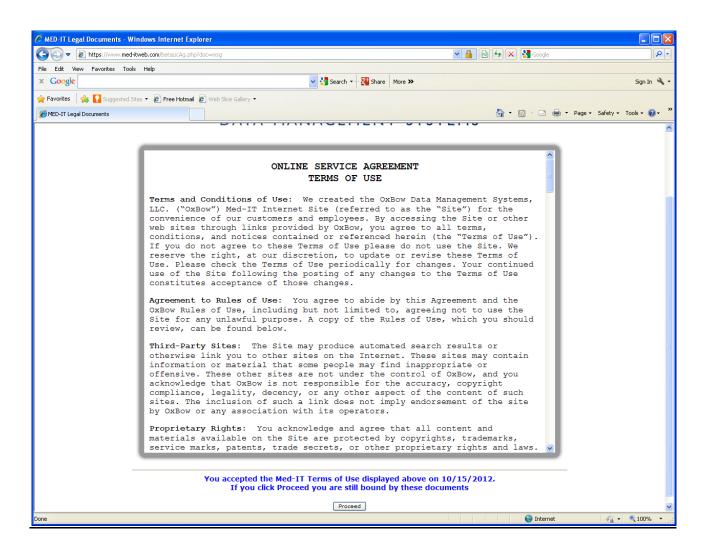

#### B. Med-IT Search

If you look at the top of the page, you will see six buttons which navigate the Med-IT System:

- Client Info
- BCC Data (breast and cervical cancer)
- CRC Data (colorectal cancer)
- Billing
- Contracts/Providers
- Reports/Utilities

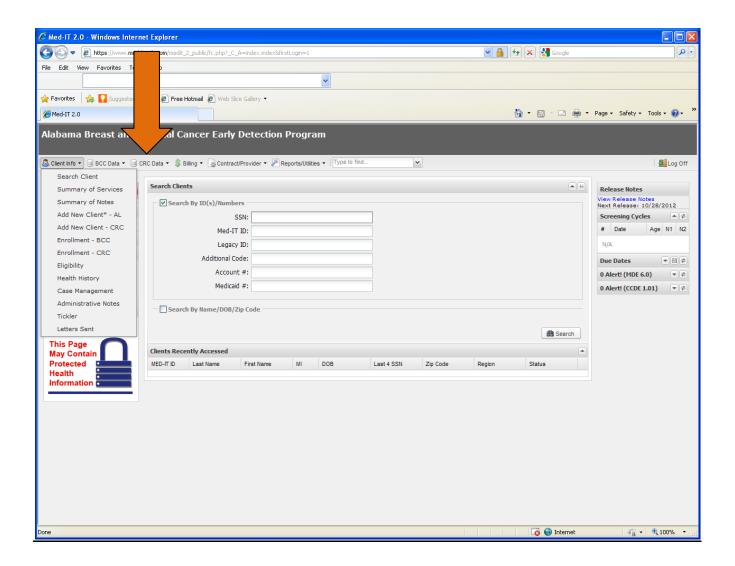

| 🖉 Med-IT 2.0 - Windows Interne          | t Explorer                                                              |                                                                 |
|-----------------------------------------|-------------------------------------------------------------------------|-----------------------------------------------------------------|
| 💽 🗢 🖻 https://www.med-it                | web.com/medit_2_public/fic.php?_C_A=indexc.index&firstLogin=1           | P •                                                             |
| File Edit View Favorites Tools X Google | Search 🔹 🔀 Share More >>                                                | Sign In 🔌 🗸                                                     |
| 😭 Favorites 🛛 😭 Suggested Site          | e Hotmail 🔊 Web Silce Gallery 👻                                         |                                                                 |
| And-IT 2.0                              |                                                                         | Page 🕶 Safety 🕶 Tools 👻 😵 👻                                     |
| Alabama Breast and C                    | Cancer Early Detection Program                                          |                                                                 |
| 🐣 Client Info 👻 🗐 BCC Data 👻 🦷          | Contract/Provider      PReports/Utilities      Type to find.            | 🙇 Log Off                                                       |
| Breast of<br>Cerviced EARLY DETECTION   | lients                                                                  | Release Notes<br>View Release Notes<br>Next Release: 10/28/2012 |
| Switch Client                           | SSN:                                                                    | Screening Cycles                                                |
|                                         | Med-IT ID:                                                              | # Date Age N1 N2                                                |
| Reminders   Quick Links                 | Legacy ID:                                                              | N/A                                                             |
| [Reload Screen]                         | Additional Code:                                                        | Due Dates 💌 🖶 🕏                                                 |
| Search Client<br>Quick Tips             | Account #:                                                              | 0 Alert! (MDE 6.0) 💌 🕏                                          |
| Terms of Use<br>Med-IT Privacy Policy   | Medicaid #:                                                             | 0 Alert! (CCDE 1.01) 💌 🖉                                        |
| Logged In As                            | Search By Name/DOB/Zip Code                                             |                                                                 |
|                                         | 13 Search                                                               |                                                                 |
| This Page                               | Clients Recently Accessed                                               |                                                                 |
| May Contain<br>Protected                | MED-IT ID Last Name First Name MI DOB Last 4 SSN Zip Code Region Status |                                                                 |
| Health                                  |                                                                         |                                                                 |
| Information                             |                                                                         |                                                                 |
|                                         |                                                                         |                                                                 |
|                                         |                                                                         |                                                                 |
|                                         |                                                                         |                                                                 |
|                                         |                                                                         |                                                                 |
|                                         |                                                                         |                                                                 |
|                                         |                                                                         |                                                                 |
|                                         |                                                                         |                                                                 |
|                                         |                                                                         |                                                                 |
|                                         | 🐻 😔 Internet                                                            | 🖓 • 🔍 100% • 📑                                                  |

This page allows you to access patient records in Med-IT. If you are looking for an alreadyestablished patient, type in the SS# or the patient's Med-IT ID # to pull up their record.

| Med:TI 2.0     abama Breast and C   Cancer Early Detection Program      Billing • Contract/Provider • Reporta/Utilies • Trys to find.     Billing • Contract/Provider • Reporta/Utilies • Trys to find.     Billing • Contract/Provider • R                                                                                                    | 💽 🗢 🙋 https://www.med-itv                    | eb.com/medit_2_public/fc.php?_C_A=index.index&firstLogin=1              | P-                                |
|----------------------------------------------------------------------------------------------------|----------------------------------------------|-------------------------------------------------------------------------|-----------------------------------|
| Provides   Provides Provides Pro                                                                                                    |                                              |                                                                         |                                   |
| Intel:TI 2.0     abama Breast and C   Cancer Early Detection Program      Bing • Contract/Provider • Reportal/Utilies • Type to find.     Bing • Contract/Provider • Reportal/Utilies • Type to find. <th>Google</th> <th>V Search V Sarch Wore W</th> <th>Sign In 🔧 🔹</th>                                                                                                    | Google                                       | V Search V Sarch Wore W                                                 | Sign In 🔧 🔹                       |
| abama Breast and C<br>Clent Info · @ BCC Data · @ C<br>Bling · @ Contract/Provider · @ Reportal/Litikes · Type Io Rnd                                                                                                    | Favorites 🛛 🚔 🌄 Suggested Site               | e Hotmal 🔊 Web Sice Gallery 💌                                           |                                   |
| Clent h6 + @ CC Data + @ C<br>B lling + @ Contract/Provider + @ Reports/Uklines + Type to find.                                                                                                    | Med-IT 2.0                                   |                                                                         | 🖶 🔹 Page 🔹 Safety 🔹 Tools 🔹 🔞 🔹 🂙 |
| Release Notes         witch Client         D         Go         eminders         witch Nink         eninders         Witch Client         ichert Streining Cycles         Bearch By Hame/DOB/Zip Code         D:         D:         Bearch By Hame/DOB/Zip Code         D:         Client         ichert Streining Cycles         D:         D:                                                                                                    | abama Breast and Co                          | Cancer Early Detection Program                                          |                                   |
| Control of the second by LD(s)/Numbers     witch Client          D         Cearch By LD(s)/Numbers         Last Name:         Last Name:                                                                                                    | Client Info 🔹 🎯 BCC Data 👻 🎯 CR              | Billing 👻 🍙 Contract/Provider 👻 🖉 Reports/Utilities 👻   Type to find    | 🛃 Log Off                         |
| witch (lieft )<br>D @ @<br>eninders<br>uck tinks<br>alead Screen)<br>sach Cleant Recently Accessed<br>This Page<br>Protection<br>Protection  | Gervial<br>Gervial<br>CANCER CARLY DETECTION |                                                                         | View Release Notes                |
| Builders   Ruinders   Ruinders   Ruikk links   Reback Screenly   Accessed   Back Name   Juck Trips   Rate Cleants   Difference   Difference                                                                                                    |                                              | •                                                                       |                                   |
| Central conduction       Image: Central conduction       Image: Centra                                                                                                    | ID Go                                        |                                                                         | # Date Age N1 N2                  |
| Unick Links       Image: Constraint of Links         Sachd Screeging       First Name:         Jick Trip:       Jick Trip:         Jick Trip:       Jick Trip:         Jick                                                                                                    |                                              |                                                                         | N/A                               |
| Alexed a Societary<br>ack Taps<br>may of Clients<br>ack Taps<br>may of Clients:<br>This Page<br>May Contain<br>Protected<br>MED-TT D Last Name Frst Name MI DOB Last 4 SSN Zp Code Region Status<br>(Code Region Status)                                                                                                    | •                                            |                                                                         | Due Dates 🔻 🗏 🕹                   |
| nde Tage<br>may of Use<br>Mary Contain<br>Protected<br>Bath<br>Definition<br>This Page<br>May Contain<br>Protected<br>Bath<br>Definition<br>To Last Name Frast Name MI DOB Last 4 SSN Zp Code Region Status<br>Definition<br>Definition<br>Def |                                              |                                                                         |                                   |
| since t think y policy<br>gggd In As<br>This Page<br>May Contain<br>Protected<br>MED./T D Last Name Frat Name MI DOB Last 4 SSN Zip Code Region Status                                                                                                    |                                              |                                                                         |                                   |
| This Page<br>May Contain<br>Protected<br>Faith                                                                                                    |                                              | Jicide Pendig Ciencs.                                                   |                                   |
| This Page<br>May Contain<br>Protected<br>Health                                                                                                    | ogged In As 💌                                | di Search                                                               |                                   |
| This Page<br>May Contain<br>Protected<br>Health                                                                                                    |                                              |                                                                         |                                   |
| May Contain Protected Field Field Fi                                                                                                    |                                              |                                                                         |                                   |
| Health Health                                                                                                    |                                              | MED-IT D Last Name First Name Mit DOB Last 4 SSN 2/p Code Region Status |                                   |
| 🐻 😡 Internet 🐗 - 💐 100% -                                                                                                    | Health<br>Information                        |                                                                         |                                   |

### OR

Г

You can click in the checkbox labeled "Search by Name/DOB/Zip Code"

In this area, you must use two of the criteria to search for the client record.

### If you have a **new patient**, you will need to create a new record for the patient. Hit on "Add New Client-AL", Fill in all demographic information When record is complete, hit "Add Client" at bottom (see next page)

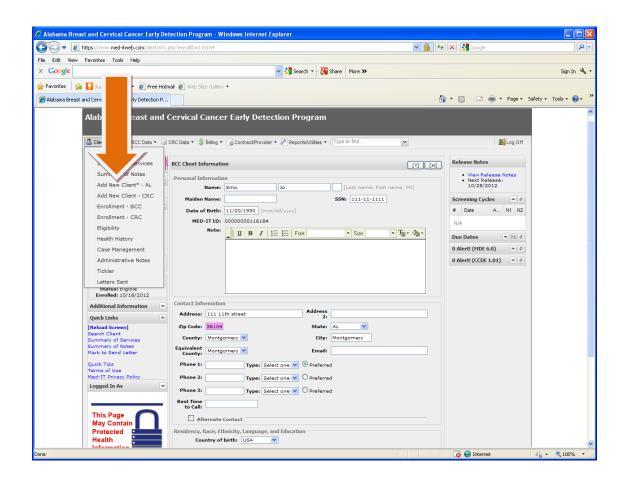

| C Alabama Breast and Cervical Cancer Early Det                                                                                                    | ection Program - Windows Internet Explorer                                                                                                    |                                                                       |
|----------------------------------------------------------------------------------------------------|----------------------------------------------------------------------------------------------------|-----------------------------------------------------------------------|
| COO - E https://www.med-itweb.com/clientInfo.p                                                                                                    | hp?add=true&enrolID=-1                                                                                                    | Google                                                                |
| File Edit View Favorites Tools Help                                                                                                    |                                                                                                    |                                                                       |
| × Google                                                                                                    | 😪 🔧 Search 🔹 🔀 Share 🛛 More 🍽                                                                                                    | Sign In 🔌 🗸                                                           |
| 🚖 Favorites 🛛 🚔 🚺 Suggested Sites 🔹 🖉 Free Hotm                                                                                                    | al 🔊 Web Slice Gallery 🔻                                                                                                    |                                                                       |
| Alabama Breast and Cervical Cancer Early Detection P                                                                                                    |                                                                                                    | 🛅 🔹 🔝 🗉 🌐 🍷 Page 🗸 Safety 🗸 Tools 🛛 🔞 👻                               |
| [Reload Screen]       Barch Client       Quick Trips       Terms of Use       Med't TPrivacy Policy       Logged In As       This Page       May Contain       Protected       Health       Information | Note:       U       B       I       IE       Fort       Size       Tage       Size         Contact Information       Address       21       Size       Size | N/A       Due Dates       0 Alert ((MD 6.0)       0 Alert (CCDE 1.01) |
|                                                                                                    | Race:       Asian/Pacific v       White         Black       Asian         Unknown       Pacific Islander         Unknown       Other race:         Last Grade Completed:       Ho Answer Recorded                                                                                                    |                                                                       |
| Done                                                                                                    |                                                                                                    | 👩 🤤 Internet 🦓 🔹 🔍 100% 👻                                             |

When you have completed adding the new patient into Med-IT, you will get this message saying the addition was added successfully.

| Alabama Breast and Cervical Cancer Early Detection Program - Windows Internet Explorer                                                                                                    |                                                                                                    |               |
|----------------------------------------------------------------------------------------------------|----------------------------------------------------------------------------------------------------|---------------|
| 🗿 🕞 💌 🔊 🖉 https://www.med-itweb.com/clientInfo.php                                                                                                    | 🚹 🔸 🗙 🚰 Google                                                                                                    | <b>P</b> •    |
| ile Edit View Favorites Tools Help                                                                                                    |                                                                                                    |               |
| K Google Vision Search Vision Search Vision    |                                                                                                    | Sign In 🔌 🗸   |
| 🍃 Favorites 🛛 🖕 🌄 Suggested Sites 👻 🔊 Free Hotmail 🖉 Web Slice Gallery 👻                                                                                                    |                                                                                                    |               |
| Alabama Breast and Cervical Cancer Early Detection P                                                                                                    | 🟠 🔹 🔝 🔹 🖶 🔹 Page 🗸 Safety                                                                                                    | 🔹 Tools 🕶 🔞 🕶 |
| Alabama Breast and Cervical Cancer Early Detection P<br>Clent Info  BCC Data  BCC Data  Bling  Contract/Provider  Provide  Reprint  Reminders Cuck Links Clent Cuck Tras Cuck Tras | Release Notes<br>• View Release Notes<br>• View Release Notes<br>• Note<br>• O Alert (MDE 6.0) • Ø<br>• O Alert (CCDE 1.01) • Ø |               |
| ne                                                                                                    | 😜 Internet 🛛 🖓                                                                                                    | 🔹 🔍 100% 🔹 💡  |

### C. Tracking Number Creation

For a new patient : Hit the "Set Appointment" button

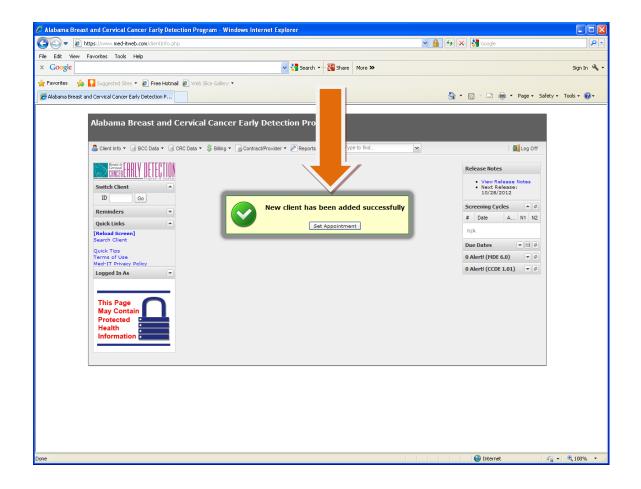

You will come to the **Screening Guidelines** page. This page allows you to choose the service(s) your patient needs: **Breast and cervical screenings** (BCC), **colorectal cancer screening** (CRC), or **both** 

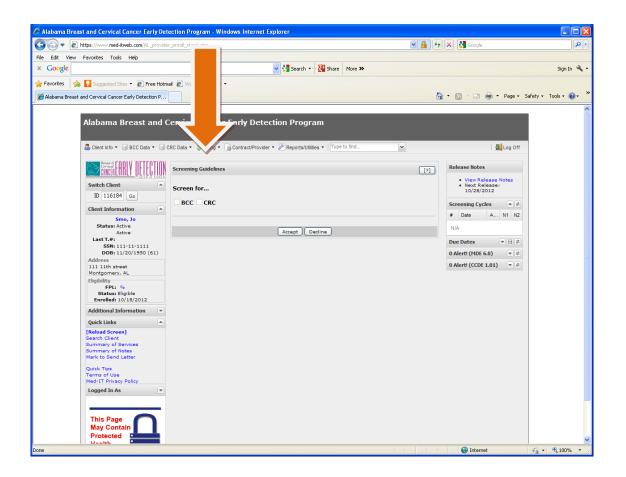

For an <u>already established patient</u>, once you have pulled-up the record and updated any changes as needed to the demographic data, scroll down to the bottom of the screen to see "Set Appointment" button.

Hit that button and you will be the "Screening Guidelines" page.

| C Alabama Breast and Cervical Cancer Early De        | tection Program - Windows Internet Explorer                                                                                                    |                               |                 |
|------------------------------------------------------|----------------------------------------------------------------------------------------------------|-------------------------------|-----------------|
| COO - E https://www.med-itweb.com/clientInfo.        | php?enrolIID=116184                                                                                                    | 💌 🔒 🗲 🗙 🚼 Google              | P -             |
| File Edit View Favorites Tools Help                  |                                                                                                    |                               |                 |
|                                                      | <b>~</b>                                                                                                    |                               |                 |
| 🖕 Favorites 🛛 👍 🌄 Suggested Sites 🔹 🔊 Free Hotn      | nail 🔊 Web Slice Gallery 🕶                                                                                                    |                               |                 |
| Alabama Breast and Cervical Cancer Early Detection P |                                                                                                    | 🟠 🔹 🔝 🐇 🖃 🚔 👻 Page 🖌 Safety • | • Tools • 🕢 • » |
| Alabama Breast and Cervice Cancer Early Detection P  | Note:       U       B       I       I I       I       I I       Size         Contact Information       Address       2:       I       I <th>Due Dates T I I I</th> <th></th> | Due Dates T I I I             |                 |
|                                                      | Update History Set Appointment                                                                                                    | Delete Client                 |                 |
|                                                      |                                                                                                    |                               | ~               |
| Done                                                 |                                                                                                    | 🗔 🤤 Internet 🦛                | • 🔍 100% • ,    |

# "Screening Guidelines" page

| 🖉 Alabama Breast and Cervical Cancer Early Detection Program - Windows Internet Explorer                                                                                                    |                                                                                                    |                      |
|----------------------------------------------------------------------------------------------------|----------------------------------------------------------------------------------------------------|----------------------|
| COO V D https://www.med-itweb.com/AL_provider_enroll_check.php                                                                                                    | 💌 🔒 🐓 🗙 🚼 Google                                                                                                    | <u>- م</u>           |
| File Edit View Favorites Tools Help                                                                                                    |                                                                                                    |                      |
| X Google V Search V Share More >>                                                                                                    |                                                                                                    | Sign In 🔌 🕶          |
| 🚖 Favorites 🛛 🤹 🎦 Suggested Sites 👻 🖉 Free Hotmail 🖉 👘 Iery 👻                                                                                                    |                                                                                                    |                      |
| C Alabama Breast and Cervical Cancer Early Detection P                                                                                                    | 🚹 🕶 🔝 🗉 🖶 👻 Page 🕶 Sal                                                                                                    | fety 🕶 Tools 👻 🕜 👻 🂙 |
| Alabama Breast and Cerv<br>Alabama Breast and Cerv<br>Clent Info * @ BCC Data * @ CRC Data<br>Switch Clent<br>D [115184 @ 0<br>Clent Information *<br>Status: Adives<br>Last 7.4:<br>Status: Highel<br>Encolded: 101/2/2012<br>Additional Information *<br>Reland Screen]<br>Search Clent<br>Summary of Services<br>Summary of Notes<br>Mark to Seno Litter * | Image: Constraint of the second second se |                      |
| Terms of Use<br>Med-IT Privacy Policy                                                                                                    |                                                                                                    |                      |
| Logged in As 💌                                                                                                    |                                                                                                    |                      |
| This Page<br>May Contain<br>Protected                                                                                                    |                                                                                                    |                      |
| Done                                                                                                    | 😜 Internet                                                                                                    | 🐴 🔹 🔍 100% 🔹 🔡       |

Fill-in the appropriate eligibility boxes **Hit "Accept"** 

Fill-in:

Is the patient a County Health Department Family Planning patient? YES or NO

Is the patient a smoker? YES or NO

If Yes, were they referred to the Quit Line?

Has the patient ever had a colonoscopy or other colorectal cancer screening test?

RECORD BCC and/or CRC appointment dates

## Hit "Update/Set Appointment"

| 🖉 Alabama Breast and Cervical Cancer Early Det       | ection Program - Windows Internet Explorer                                                                                                    |                                                                                                    | - o ×                                                                                       |
|------------------------------------------------------|----------------------------------------------------------------------------------------------------|----------------------------------------------------------------------------------------------------|---------------------------------------------------------------------------------------------|
| COO - https://www.med-itweb.com/AL_appoint           | ment.php 🖌 1                                                                                                    | 🔒 👍 🗙 🛃 Google                                                                                                    | P-                                                                                          |
| File Edit View Favorites Tools Help                  |                                                                                                    |                                                                                                    |                                                                                             |
| × Google                                             | Search 👻 🖓 Search 🕶 🖓 Share More Search                                                                                                    |                                                                                                    | Sign In 🔌 🔹                                                                                 |
| 🚖 Favorites 🛛 🍰 🛄 Suggested Sites 👻 🔊 Free Hotm      | al 🔊 Web Slice Gallery 🕶                                                                                                    |                                                                                                    |                                                                                             |
| Alabama Breast and Cervical Cancer Early Detection P |                                                                                                    | 🟠 • 🔝 - 🖃 🖶 • Page • Safe                                                                                                    | ety • Tools • 🔞 • 👋                                                                         |
|                                                      | d Cervical Cancer Early Detection Program  CRC Data ◆  Billing ◆  Contract/Provider ◆  Reports/Utilities ◆  Type to find   Set Appointment  Frovider: [Cnahsi) - Harvest Medical Clinic  Name: Jo Smo SSN: 111-1111 DOB: 11/20/1350 Region: 0100010  CHD Family planning:  Yes ○ No Eligible to enroll:  Yes ○ No Ves - Refer to quit line 1-800-784-8669 Is the Patient Smoker?  No Eligible to enroll:  Yes ○ No ○ Didn't Ask BCC Appointment date:  CRC Appointment date:  CRC Appointment date:  CRC Appointment date:  No BCC cycles found  No CRC cycles found  Update/Set Appointment | CONTRACTOR OF CONTRACTOR  CONTRACTOR OF CONTRACTOR  CONTRACTOR OF CONTRACTOR OF CONTR | A<br>A<br>A<br>A<br>A<br>A<br>A<br>A<br>A<br>A<br>A<br>A<br>A<br>A<br>A<br>A<br>A<br>A<br>A |

|                                                                                                    | gram - Windows Internet Explorer                                                                                                    |                                                                                 |                    |
|----------------------------------------------------------------------------------------------------|----------------------------------------------------------------------------------------------------|---------------------------------------------------------------------------------|--------------------|
|                                                                                                    |                                                                                                    | Google                                                                          |                    |
| Edit View Favorites Tools Help                                                                                                    | ~                                                                                                    |                                                                                 |                    |
| worites 🛛 😭 Suggested Sites 👻 🔊 Free Hotmail 💩 Web :                                                                                                    | Slice Gallery -                                                                                                    |                                                                                 |                    |
| abama Breast and Cervical Cancer Early Detection P                                                                                                    |                                                                                                    | 🛅 🔹 🔂 🖂 👼 👻 Page 🕶                                                              | Safety • Tools • 🜘 |
|                                                                                                    |                                                                                                    |                                                                                 |                    |
| Alabama Breast and Cerv                                                                                                    | ical Cancer Early Detection Program                                                                                                    |                                                                                 |                    |
| 🚨 Client Info 👻 🎯 BCC Data 👻 🗐 CRC Data 👻                                                                                                    | Silling • Scontract/Provider • PReports/Utilities •   Type to find                                                                                                    | ▼ Support V Statement                                                           |                    |
| Breast & FARIV DETERTION                                                                                                    |                                                                                                    | Release Notes                                                                   | -                  |
| Switch Client                                                                                                    |                                                                                                    | View Release Notes     Next Release:                                            |                    |
| ID 116184 .Go                                                                                                    |                                                                                                    | • Next Release:<br>10/28/2012                                                   | -                  |
| Client Information                                                                                                    | Client's BCC and CRC informat<br>been added successfully. Please                                                                                                    | se note # Date A. N1 N2                                                         | 1                  |
| Smo, Jo<br>[BCC] [CRC]<br>Status: Active                                                                                                    | the following information                                                                                                    | 1 11/01/2012 61                                                                 |                    |
| Active<br>Last T.#: 2013116184                                                                                                    |                                                                                                    | Due Dates V 🖯 🕫                                                                 |                    |
| SSN: 111-11-1111<br>DOB: 11/20/1950 (61)                                                                                                    |                                                                                                    | 5 Alerts! (CDE 1.01)                                                            |                    |
| Address<br>111 11th street<br>Montgomery, AL                                                                                                    |                                                                                                    |                                                                                 |                    |
| Eligibility<br>FPL: 0%                                                                                                    | Appointment Information Name: Jo Smo                                                                                                    |                                                                                 |                    |
| Status: Eligible<br>Enrolled: 10/18/2012                                                                                                    | DOB: 11/20/1950<br>SSN: 111-11-1111                                                                                                    |                                                                                 |                    |
| Additional Information  Quick Links                                                                                                    | BCC Tracking number: 2013116184<br>BCC Appointment date: 11/01/2012                                                                                                    |                                                                                 |                    |
| [Reload Screen]<br>Search Client                                                                                                    | Family planning: No<br>CRC Tracking number: C2013116184<br>CRC Appointment date: 11/01/2012                                                                                                 | . 🔪                                                                             |                    |
| Summary of Services<br>Summary of Notes                                                                                                    | Download PDF Office Visit C                                                                                                    | RC History                                                                      |                    |
| Mark to Send Letter<br>Quick Tips                                                                                                    |                                                                                                    |                                                                                 |                    |
| Terms of Use<br>Med-IT Privacy Policy                                                                                                    |                                                                                                    |                                                                                 |                    |
| Logged In As                                                                                                    |                                                                                                    |                                                                                 |                    |
|                                                                                                    |                                                                                                    |                                                                                 |                    |
| This Page<br>May Contain                                                                                                    |                                                                                                    |                                                                                 |                    |
| Protected Dimension                                                                                                    |                                                                                                    | Internet                                                                        | - € 100%           |
| Magostin_report[[1],pdf - Adobe Reader         File       Edit       Vew       Occurrent:       Tools       Window       Help         Image: Second Second Sec | 7%••                                                                                                    |                                                                                 | - <b>•</b> ×       |
| File Edit View Document Tools Window Help <ul> <li></li></ul>                                                                                                    | ™• 🖬 🖬 🖬 🖬 •<br>reast & CODIV DETE(                                                                                                    | TINN                                                                            |                    |
| File Edit View Document Tools Window Help                                                                                                    | reast & CARLY DETER<br>ervical<br>ANGER CARLY DETER<br>Program o                                                                                                    | F Alabama                                                                       |                    |
| File Edit Wew Document Tools Window Help                                                                                                    | reast & CARLY DETE                                                                                                    | TION<br>f Alabama                                                               |                    |
| File Edit Wew Document Tools Window Help                                                                                                    | reast & CARRIN DETER<br>ANGER EARLY DETER<br>Program o                                                                                                    | p TION<br>f Alabama                                                             |                    |
| File Edit Wew Document Tools Window Help                                                                                                    | reast & FARIN DEFFE<br>ervical<br>ANCER FARIN DEFFE<br>Program o<br>nt Information<br>Name: J                                                                                               |                                                                                 |                    |
| File Edit Wew Document Tools Window Help<br>B<br>C<br>S<br>S<br>S<br>S<br>S<br>S<br>S<br>S<br>S<br>S<br>S<br>S<br>S                                                                                                    | reast & CARRIN DEFE<br>ervical<br>ANCEREARIN DEFE<br>Program o<br>nt Information<br>Name: J<br>DOB: 1                                                                                       | o Smo                                                                           |                    |
| File Edit Wew Document Tools Window Help                                                                                                    | reast & CARRIN DEFENSION<br>ANCER LARRIN DEFENSION<br>Program of<br>nt Information<br>Name: J<br>DOB: 1<br>SSN: 1                                                                           | o Smo<br>1/20/1950<br>11-11-1111                                                |                    |
| File Edit Wew Document Tools Window Help<br>B<br>C<br>S<br>S<br>S<br>S<br>S<br>S<br>S<br>S<br>S<br>S<br>S<br>S<br>S                                                                                                    | reast & FARRY DEFE<br>Program o<br>nt Information<br>Name: J<br>DOB: 1<br>SSN: 1<br>BCC Tracking number: 2                                                                                  | o Smo<br>1/20/1950<br>11-11-1111<br>013116184                                   |                    |
| File Edit Wew Document Tools Window Help<br>B<br>C<br>S<br>S<br>S<br>S<br>S<br>S<br>S<br>S<br>S<br>S<br>S<br>S<br>S                                                                                                    | reast & CARPEN DEFENSION<br>Program of<br>nt Information<br>Name: J<br>DOB: 1<br>SSN: 1<br>BCC Tracking number: 2<br>BCC Appointment date: 1                                                | o Smo<br>1/20/1950<br>11-11-1111<br>013116184<br>1/01/2012                      |                    |
| File Edit Wew Document Tools Window Help                                                                                                    | reast & CARPAN DEFERSE<br>Program of<br>nt Information<br>Name: J<br>DOB: 1<br>SSN: 1<br>BCC Tracking number: 2<br>BCC Appointment date: 1                                                  | o Smo<br>1/20/1950<br>11-11-1111<br>013116184                                   |                    |
| File Edit Wew Document Tools Window Help<br>B<br>C<br>C<br>B<br>C<br>C<br>C<br>C<br>C<br>C<br>C<br>C                                                                                                    | reast & CARPAN DEFERSE<br>Program of<br>nt Information<br>Name: J<br>DOB: 1<br>SSN: 1<br>BCC Tracking number: 2<br>BCC Appointment date: 1<br>Family planning: N                            | o Smo<br>1/20/1950<br>11-11-1111<br>013116184<br>1/01/2012                      |                    |
| File Edit Wew Document Tools Window Help                                                                                                    | reast & FORRY DEFENSION<br>Program of<br>nt Information<br>Name: J<br>DOB: 1<br>SSN: 1<br>BCC Tracking number: 2<br>BCC Appointment date: 1<br>Family planning: N<br>CRC Tracking number: 0 | o Smo<br>1/20/1950<br>11-11-1111<br>013116184<br>1/01/2012<br>No                |                    |
| File Edit View Document Tools Window Help                                                                                                    | reast & FORRY DEFENSION<br>Program of<br>nt Information<br>Name: J<br>DOB: 1<br>SSN: 1<br>BCC Tracking number: 2<br>BCC Appointment date: 1<br>Family planning: N<br>CRC Tracking number: 0 | o Smo<br>1/20/1950<br>11-11-1111<br>013116184<br>1/01/2012<br>No<br>22013116184 |                    |
| File Edit View Document Tools Window Help                                                                                                    | reast & FORRY DEFENSION<br>Program of<br>nt Information<br>Name: J<br>DOB: 1<br>SSN: 1<br>BCC Tracking number: 2<br>BCC Appointment date: 1<br>Family planning: N<br>CRC Tracking number: 0 | o Smo<br>1/20/1950<br>11-11-1111<br>013116184<br>1/01/2012<br>No<br>22013116184 |                    |
| File Edit View Document Tools Window Help                                                                                                    | reast & FORRY DEFENSION<br>Program of<br>nt Information<br>Name: J<br>DOB: 1<br>SSN: 1<br>BCC Tracking number: 2<br>BCC Appointment date: 1<br>Family planning: N<br>CRC Tracking number: 0 | o Smo<br>1/20/1950<br>11-11-1111<br>013116184<br>1/01/2012<br>No<br>22013116184 |                    |
| File Edit View Document Tools Window Help                                                                                                    | reast & FORRY DEFENSION<br>Program of<br>nt Information<br>Name: J<br>DOB: 1<br>SSN: 1<br>BCC Tracking number: 2<br>BCC Appointment date: 1<br>Family planning: N<br>CRC Tracking number: 0 | o Smo<br>1/20/1950<br>11-11-1111<br>013116184<br>1/01/2012<br>No<br>22013116184 |                    |
| File Edit View Document Tools Window Help                                                                                                    | reast & FORRY DEFENSION<br>Program of<br>nt Information<br>Name: J<br>DOB: 1<br>SSN: 1<br>BCC Tracking number: 2<br>BCC Appointment date: 1<br>Family planning: N<br>CRC Tracking number: 0 | o Smo<br>1/20/1950<br>11-11-1111<br>013116184<br>1/01/2012<br>No<br>22013116184 |                    |
| File Edit View Document Tools Window Help                                                                                                    | reast & FORRY DEFENSION<br>Program of<br>nt Information<br>Name: J<br>DOB: 1<br>SSN: 1<br>BCC Tracking number: 2<br>BCC Appointment date: 1<br>Family planning: N<br>CRC Tracking number: 0 | o Smo<br>1/20/1950<br>11-11-1111<br>013116184<br>1/01/2012<br>No<br>22013116184 |                    |

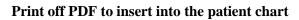

## D. <u>Duplicate Client Records</u>

When searching for clients in Med-IT, you will occasionally have multiple records appear because of: **1**--**<u>duplicate birthdates</u>**,

## 2-same names, or

3-other providers' records for the same patient

In the case shown below, Med-IT alerts you to all the possible duplicate birthdates.

| And -IT 2.0 - Windows Internet Ex                              | xplorer          |                   |                      |         |                          |                            |                |         |          |            |     |                                                |
|----------------------------------------------------------------|------------------|-------------------|----------------------|---------|--------------------------|----------------------------|----------------|---------|----------|------------|-----|------------------------------------------------|
| COO - C https://www.med-itweb.                                 |                  | public/fc.php? C  | A=index.index&firstL | .oain=1 |                          |                            |                | ~ 4     | - 47 × 8 | Google     |     |                                                |
| File Edit View Favorites Tools He                              |                  |                   |                      | -       |                          |                            |                |         |          |            |     |                                                |
| × Google                                                       |                  |                   |                      |         | Search                   | 🔹 👯 Share 🛛 🕅              | fore ≫         |         |          |            |     | Sign In 🔌 🕶                                    |
| 🔶 Favorites 🛛 🏤 🔽 Suggested Sites 🕶                            | True He          | west 🔊 web of     |                      |         |                          | 1 1                        |                |         |          |            |     |                                                |
|                                                                | C Free Ho        | icmail 🙋 web Sili | ce Gallery •         |         |                          |                            |                |         | A . 0    |            | _   | Dana - Cafabu - Taala - 🕥 - »                  |
| Med-IT 2.0                                                     |                  |                   |                      |         |                          |                            |                |         |          |            | 1 • | Page 🔹 Safety 🔹 Tools 👻 🕐 🍟                    |
| Alabama Breast and Cerv                                        | vical Ca         | ncer Early        | Detection P          |         | 1                        |                            |                |         |          |            |     |                                                |
| 🚨 Client Info 👻 🎯 BCC Data 👻 🎯 CRC D                           | (                |                   |                      |         |                          |                            |                |         |          | ×          |     | 🗐 Log Off                                      |
|                                                                | Search C         | lients            |                      |         | 7                        |                            |                |         |          |            |     |                                                |
| Broast of CORNER FOR VIEW OF THE OF THE SEC                    | Search R         | esult             |                      |         | $\checkmark$             |                            |                |         |          |            | H)  | Release Notes                                  |
| Switch Client                                                  | MED-IT ID        | Last Name         | First Name           | MI      | DOB                      | Last 4 SSN                 | Zip Code       | Region  | Status   |            |     | View Release Notes<br>Next Release: 10/28/2012 |
|                                                                |                  | -                 |                      |         | 11/20/1950               | xxx-xx-9789                | 36037          | 0090009 | Active   | _          |     | Screening Cycles                               |
|                                                                | 111111<br>222222 | Smo<br>Doe        | Jo<br>John           |         | 11/20/1950               | xxx-xx-5217                | 36526          | 0090009 | Active   |            |     | # Date Age N1 N2                               |
| Reminders                                                      | 333333           | Doe               | Jane X               |         | 11/20/1950<br>11/20/1950 | xxx-xx-3144<br>xxx-xx-3373 | 35215<br>35020 | 0040004 | Active   | _          | in  | N/A                                            |
| Quick Links Cl                                                 | 444444           | Pratt             | Jack 0               |         | 11/20/1950               | xxx-xx-4529                | 36535          | 0090009 | Active   |            |     | Due Dates 💌 🗟 🕏                                |
| [Reload Screen] M<br>Search Client                             | 555555           | Priss             | Miss                 |         | 11/20/1950               | xxx-xx-2915                | 36582          | 0110011 | Active   |            |     | 0 Alert! (MDE 6.0)                             |
| Quick Tips                                                     | 666666<br>121212 | Flash<br>Hood     | Jack<br>Robin        |         | 11/20/1950               | xxx-xx-2607                | 36701          | 0070007 | Active   |            |     |                                                |
| Terms of Use<br>Med-IT Privacy Policy                          | 161616           | 11000             | KODIII               |         |                          |                            |                |         | 📸 Sea    | rch again  |     | 0 Alert! (CCDE 1.01)                           |
| Logged In As                                                   | Clients R        | ecently Accesse   | d                    |         |                          |                            |                |         |          |            |     |                                                |
|                                                                | MED-IT ID        | Last Name         | First Name           | MI      | DOB                      | Last 4 SSN                 | Zip Code       | Region  | Status   |            |     |                                                |
| This Page<br>May Contain<br>Protected<br>Health<br>Information |                  |                   |                      |         |                          |                            |                |         |          |            |     |                                                |
| Done                                                           |                  |                   |                      |         |                          |                            |                |         |          | 身 Internet |     | 🖓 🕶 🍕 100% 👻 💡                                 |

# **DUPLICATE PATIENT NAMES OF SAME PROVIDER**

| tps://www.med-itw                                                           | eb.com/clientIr | nfo.php?enrollID= | 116278             |             |                       |                        |              | × [     | 1 <del>5</del> × 1 | Google           |
|-----------------------------------------------------------------------------|-----------------|-------------------|--------------------|-------------|-----------------------|------------------------|--------------|---------|--------------------|------------------|
| avorites Tools                                                              | Help            |                   |                    |             |                       |                        |              |         |                    |                  |
|                                                                             |                 |                   |                    |             | ~                     |                        |              |         |                    |                  |
| Suggested Sites                                                             | 🔹 🥫 Free I      | Hotmail 휻 Web     | Slice Gallery 🔻    |             |                       |                        |              |         |                    |                  |
| nd Cervical Cancer E                                                        |                 |                   |                    |             |                       |                        |              |         | - 🕅 • 🖻            | ) - 🖃 🚔 - Page - |
|                                                                             |                 |                   |                    |             |                       |                        |              |         |                    |                  |
| Alabama Bi                                                                  | reast an        | d al              | Cancer Ea          | rly De      | tection Pro           | ogram                  |              |         |                    |                  |
|                                                                             | cascan          | u ai              |                    |             |                       | yran                   |              |         |                    |                  |
| 🐣 Client Info 👻 🧊                                                           | RCC Data ×      | ·                 | & Billing w. Di Co | atra at/Dra | vider <b>v</b> Benert | s/Utilities 🔹   Type t |              | v       | _                  | 🖉 Log Ofi        |
|                                                                             | DCC Data        |                   | a pinnig - Copeo   | Indeprio    | vider · 🦉 Reports     | s/ounces - 1           |              |         | _                  |                  |
| Breast & Cervical                                                           | Search clier    | nt i dou          | -                  | _           |                       |                        |              |         |                    | [X]              |
| <u> </u>                                                                    | Search Clie     | en                |                    |             |                       |                        |              |         |                    | ase Notes        |
| Switch Client                                                               | Search Re       | sult              |                    |             |                       |                        | $\checkmark$ |         |                    | A 112            |
| ID 116278                                                                   | MED-IT ID       | Last Name         | First Name         | MI          | DOB                   | Last 4 SSN             | Zip Code     | Region  | Status             | 25 4 4           |
| Client Informat                                                             |                 | Smo               | Jo                 |             | 11/20/1950            | ххх-хх-1010            | 36104        | 0100010 | Active             | A N1 N2          |
| Status: Activ                                                               |                 | Smo               | Во                 |             | 01/01/1960            | хжх-жх-3333            | 36104        | 0100010 | Active             |                  |
| Activ                                                                       |                 |                   |                    |             |                       |                        |              |         | 📸 Se               | arch again       |
| Last T.#:<br>SSN: 111                                                       | Clients Re      | cently Accessed   | ł                  |             |                       |                        |              |         |                    |                  |
| DOB: 01/0<br>Address                                                        | MED-IT ID       | Last Name         | First Name         | М           | DOB                   | Last 4 SSN             | Zip Code     | Region  | Status             | .0) 💌 🕏          |
| 222 Monroe                                                                  | 116278          | Smo               | Во                 |             | 01/01/1960            | хжх-жх-3333            | 36104        | 0100010 | Active             | 01) 💌 🕏          |
| Montgomery, A<br>Eligibility                                                | 116276          | Smo               | Jo                 |             | 11/20/1950            | xxx-xx-1010            | 36104        | 0100010 | Active             |                  |
| FPL: %                                                                      |                 |                   |                    |             |                       |                        |              |         |                    |                  |
| Status: Elig<br>Enrolled: 10/                                               |                 |                   |                    |             |                       |                        |              |         |                    |                  |
| Additional Infor                                                            |                 |                   |                    |             |                       |                        |              |         |                    |                  |
|                                                                             |                 |                   |                    |             |                       |                        |              |         |                    |                  |
| Quick Links                                                                 |                 |                   |                    |             |                       |                        |              |         |                    |                  |
| [Reload Screen]<br>Search Client                                            |                 |                   |                    |             |                       |                        |              |         |                    |                  |
| Summary of Ser                                                              |                 |                   |                    |             |                       |                        |              |         |                    |                  |
| Summary of Not<br>Mark to Send Le                                           | t               |                   |                    |             |                       |                        |              |         |                    |                  |
| Mark to Send Le                                                             |                 |                   |                    |             |                       |                        |              |         |                    |                  |
|                                                                             |                 |                   |                    |             |                       |                        |              |         |                    |                  |
| Quick Tips<br>Terms of Use                                                  |                 |                   |                    |             |                       |                        |              |         |                    |                  |
| Quick Tips<br>Terms of Use<br>Med-IT Privacy P                              | rc .            |                   |                    |             |                       |                        |              |         |                    |                  |
| Quick Tips<br>Terms of Use                                                  | re              |                   |                    |             |                       |                        |              |         |                    |                  |
| Quick Tips<br>Terms of Use<br>Med-IT Privacy P                              | ic.             |                   |                    |             |                       |                        |              |         |                    |                  |
| Quick Tips<br>Terms of Use<br>Med-IT Privacy P<br>Logged In As              |                 |                   |                    |             |                       |                        |              |         |                    |                  |
| Quick Tips<br>Terms of Use<br>Med-IT Privacy P<br>Logged In As<br>This Page | c               |                   |                    |             |                       |                        |              |         |                    |                  |
| Quick Tips<br>Terms of Use<br>Med-IT Privacy P<br>Logged In As              | r               |                   |                    |             |                       |                        |              |         |                    |                  |

The above shows a listing of a duplicate last name and zip code. The text is shown in black because the two patients have the same provider. Place your cursor over the name you are searching for and double click to access the record.

# **DUPLICATE RECORDS OF OTHER PROVIDERS**

| Med-IT 2.0 - Windows Internet E                                                                         | kplorer        |                   |                    |         |            |               |          |         |              |          |                                                |
|----------------------------------------------------------------------------------------------------|----------------|-------------------|--------------------|---------|------------|---------------|----------|---------|--------------|----------|------------------------------------------------|
| 🔾 🗢 🙋 https://www.med-itweb.                                                                            | .com/medit_2_p | ublic/fc.php?_C_A | =index.index&first | Login=1 |            |               |          | ~ 🔒     | 1 🖅 🗙 😫      | Google   | ρ-                                             |
| File Edit View Favorites Tools He                                                                       | elp            |                   |                    |         |            |               |          |         |              |          |                                                |
| × Google                                                                                                |                |                   |                    |         | Y Search   | 🔹 🖓 Share 🛛 N | More >>  |         |              |          | Sign In 🔌 🕶                                    |
| 🚖 Favorites 🛛 😭 🚺 Suggested Sites 🔻                                                                     | 🕖 Free Hotn    | nail lice         | Gallery 🔻          |         |            |               |          |         | <u>6</u> • 5 | - 🗆 🚔    | ▼ Page ▼ Safety ▼ Tools ▼ 🕡 ▼                  |
| Alabama Breast and Cerv                                                                                 | vical Can      | cei r l           | Detection P        | Progr   | am         |               |          |         |              |          |                                                |
| 🐣 Client Info 👻 🗐 BCC Data 👻 🇐 CRC D                                                                    | •              |                   | 7                  |         |            |               |          |         |              | ×        | 🖉 Log Off                                      |
|                                                                                                    | Search Clie    | ents              |                    |         |            |               |          |         |              |          |                                                |
| Cervical                                                                                                | Search Res     | sult              |                    |         |            |               |          |         |              |          | Release Notes                                  |
| CHINGLI LITTLE DELL OT Alabam                                                                           | MED-IT ID      | Last Name         | First Name         | М       | DOB        | Last 4 SSN    | Zip Code | Region  | Status       |          | View Release Notes<br>Next Release: 10/28/2012 |
| Switch Client                                                                                           | 116184         | Smo               | Jo                 |         | 11/20/1950 | xxx-xx-1111   | 36104    | 0100010 | Active       |          | Screening Cycles                               |
| ID Go                                                                                                   |                |                   |                    |         |            |               |          |         | 🛗 Sear       | ch again | # Date Age N1 N2                               |
| Reminders                                                                                               | Clients Rec    | ently Accessed    | 1                  |         |            |               |          |         |              |          | N/A                                            |
| Quick Links                                                                                             | MED-IT ID      | Last Name         | First Name         | м       | DOB        | Last 4 SSN    | Zip Code | Region  | Status       |          |                                                |
| [Reload Screen]<br>Search Client                                                                        | 116184         | Smo               | Jo                 |         | 11/20/1950 | xxx-xx-1111   | 36104    | 0100010 | Active       |          | Due Dates 💌 🖻 🕏                                |
| Quick Tips                                                                                              |                |                   |                    |         |            |               |          |         |              |          | 0 Alert! (MDE 6.0) 💌 🕏                         |
| Med-IT Privacy Policy<br>Logged In As<br>This Page<br>May Contain<br>Protected<br>Health<br>Information |                |                   |                    |         |            |               |          |         |              |          |                                                |
| one                                                                                                    |                |                   |                    |         |            |               |          |         |              | Internet | <i>4</i> <u>∩</u> ▼ € 100% ▼                   |

If you search for a patient and they are already in Med-IT but they are listed as another provider's patient, a box will appear, like in the example above, with the name, DOB, SS#, etc. of the patient and the data is grayed-out.

Place your cursor over the name and double click to see the ACCESS Exception Box (see next slide)

The **ACCESS Exception Box** will ask you to verify that you have the right patient before proceeding. If you are sure, type in a statement explaining why you are accessing this patient.

Example: New Provider, New Enrollment

Then, hit the **Proceed** button

You will then be allowed to access this patient's record.

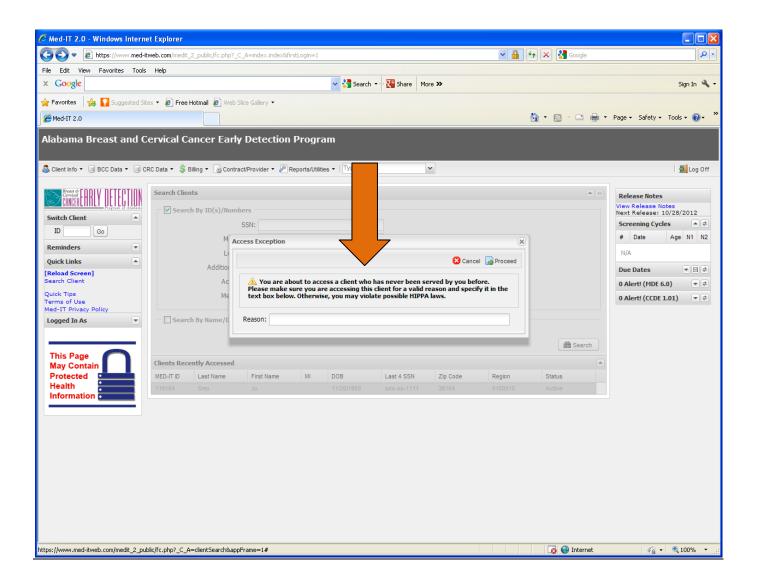